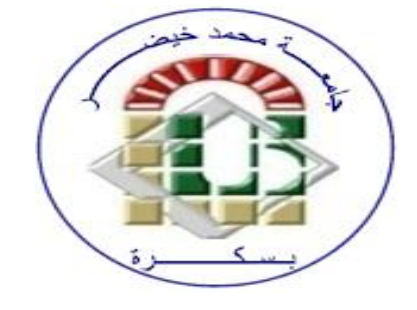

## **Statistics** Lecture 8 **The chi-square test** By Pr.Chelli

## **Lecture objectives**

**Introducing the chi-square test (parametric test) and how to compute it**

## Introduction

As seen in lecture 7, tests can be parametric or nonparametric based on whether data are normally distributed or not and also the type of analysed data . Non-parametric tests should be used when the level of measurement of the variables is nominal or ordinal. This lecture introduces the chi-square nonparametric test ,also called distribution free test.

## Basic concepts

- **Statistical significance** only relates to the amount of confidence we have that the findings we obtained were not the product of pure chance ( Descombe, M. p.259).
- **Significant level** or alpha level: conventionally, the level of significance is repoted as.01 or .05. A sgnicant level of .01 means that there is a 1% chance on the test of any null hypothesis ( Salking Neil, J. p.163).
- $\Box$  .05 means that there is 5% chance on the test (significance generally used social sciences).

# Follrow up

- $\Box$  Degrees of freedom (df) refers to the values that have the freedom to vary in the data sample.
- $\Box$  Critical value is a point on the test that is compared to the test statistic to determine whether to reject the null hypothesis.

## **Chi-square test of independent samples**

 The Chi-square statistic is a non-parametric (distribution free) tool designed to analyze group diff erences when the dependent variable is measured at a nominal level.  $\Box$  The shi-Square  $(X^2)$  is a statistical test used to determine whether your experimentally observed results are consistent with your hypothesis.

Test statistics measure the agreement between actual counts and expected counts assuming the null hypothesis**.** 

# The chi-square test (**χ²)**

• The chi-square statistic is a non-parametric (distribution free) tool designed to analyze group diff erences when the dependent variable is measured at a nominal level.

• The chi-Square  $(X^2)$  is a statistical test used to determine whether your experimentally observed results are consistent with your hypothesis.

• The chi-Square  $(X^2)$  measures sthe agreement between actual counts and expected counts assuming the null hypothesis

# Example

Example, when we are interested in some **non-quantitative aspect of a subject's behaviour** like **for** example, does a subject '**think aloud' or not**? Does he consciously use mnemonics in a memory experiment, or doesn't he? Does he maintain eye contact with an interviewer, or does he look away? These measurements, in so far as they are measurements at all, are said to constitute *nominal scaling ( Miller, 1984,p..72).*

# Other examples

Categorical data, examples of which could be **gender** (male or female) or university **degree classifications**   $(1, 2, 3,$  pass or fail) – or any other variable where each **participant falls into one category.** 

\* When the data we want to analyse is like this, a chisquare test, denoted  $\chi^2$ , is usually the appropriate test to use

### **Chi-square is used to test hypotheses about the**

### **distribution of observations in different categories**.

- The **null hypothesis** (Ho) is that the **observed frequencies a**re the same as **the expected frequencies** (except for chance variation).
- If the observed and expected frequencies **are the**  same, then  $\chi^2 = 0$ .
- If the frequencies you observe **are different from expected frequencies,** the **value of**  $\chi^2$  goes up.
- $\Box$  The larger the value of  $\chi^2$ , the more likely it is that the distributions are significantly different.

# Chi-square test steps

- 1. Collect **observed frequency data**
- 2. Calculate **expected frequency data**
- 3. Determine **Degrees of Freedom**
- 4. **Calculate the chi square**

**Resul**t: If the chi square **statistic exceeds the probability or critical table value** (based upon a p-value of x and n degrees of freedom**) the null hypothesis should be rejected.**

### Step 2: Calculation of the expected frequency

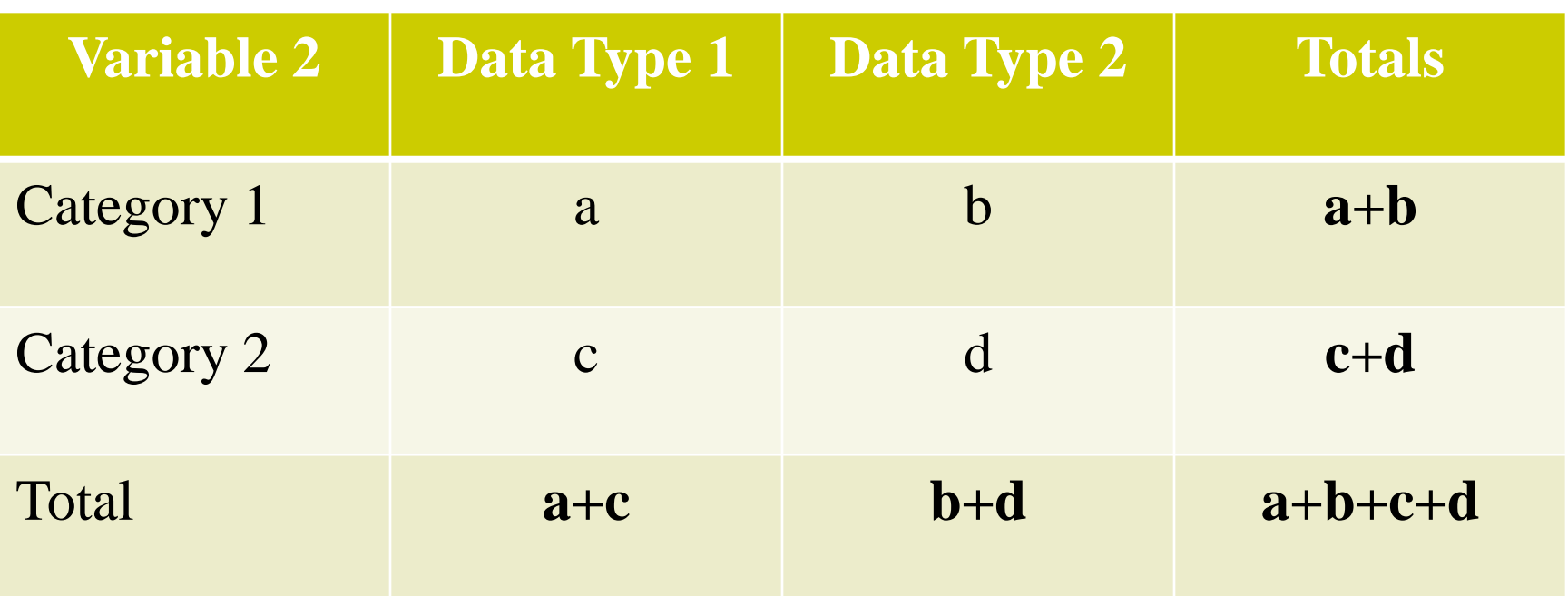

### Formula to calculate the **expected frequency** (E)

# Row total x Column total Grand total

## Example : Gender and Choice Preference calculation of male's expected frequency

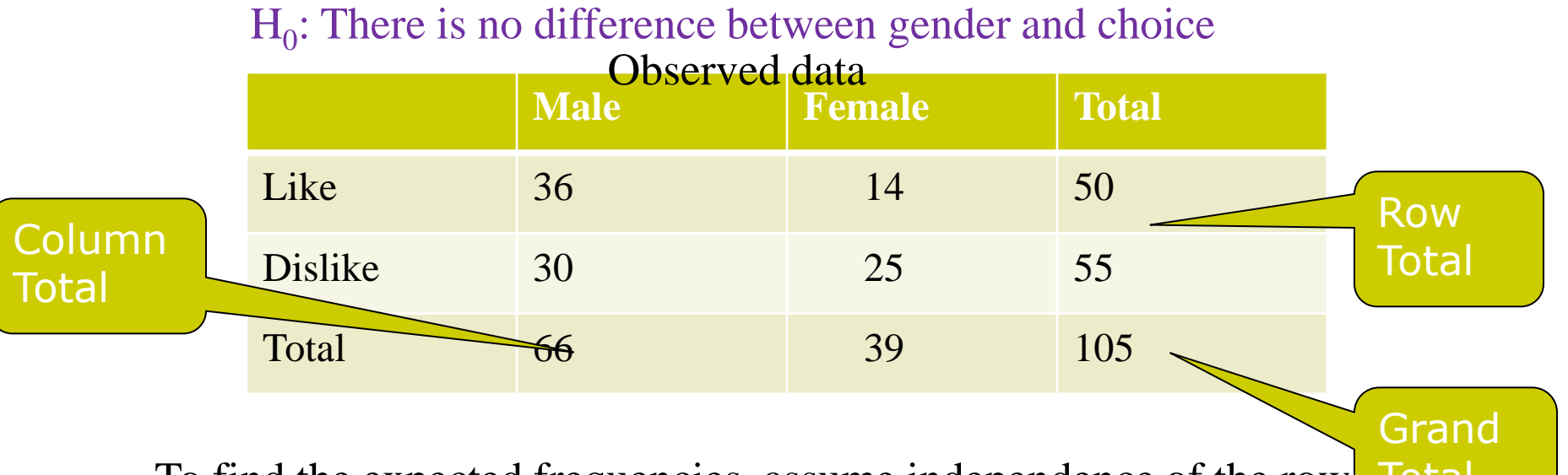

To find the expected frequencies, assume independence of the row and columns. Multiply the row total to the column total and divide by grand total **Total** 

**E :( 5O x 66) : 105= 31.43**

## Global expected frequencies ( male and female's likes and dislikes)

Expected Frequencies

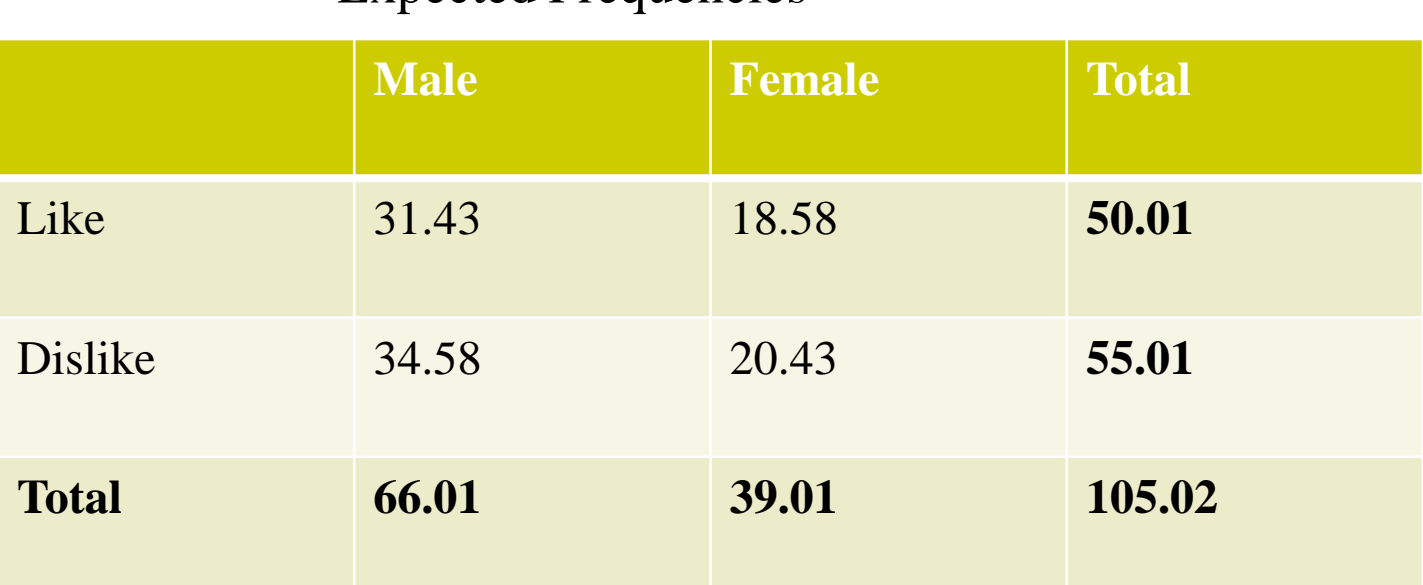

The number of degrees of freedom is calculated for an x-byy table as  $(x-1)$   $(y-1)$ , so in this case  $(2-1)$   $(2-1) = 1 \cdot 1 = 1$ . The degrees of freedom is 1.

### **Calculating the chi-square**

- A contigency table is used in which we put:
- 1. Observed frequencies ( O)
- 2. expected frequencies ( E)
- 3. 0bserved minus the expected frequencies ( 0-E)
- 4. Obseved minus expected squared ( 0-E)²
- 5. Obseved minus expected squared divided by the expected frequencies  $(O-E)^2$ : E
- Finally, we sum (O-E)²

## Chi-square (**χ²)** formula

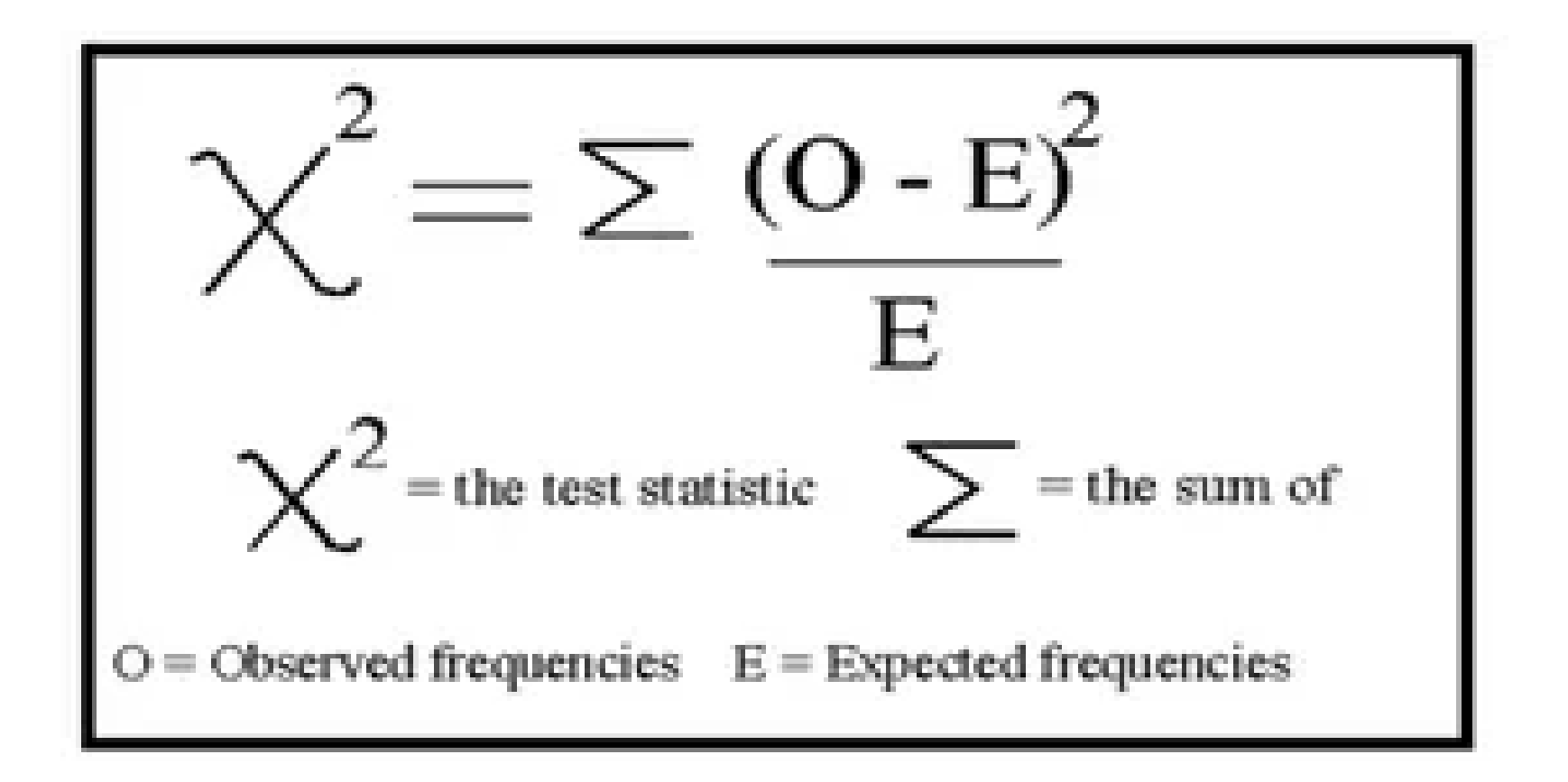

## **Calculation of χ²**

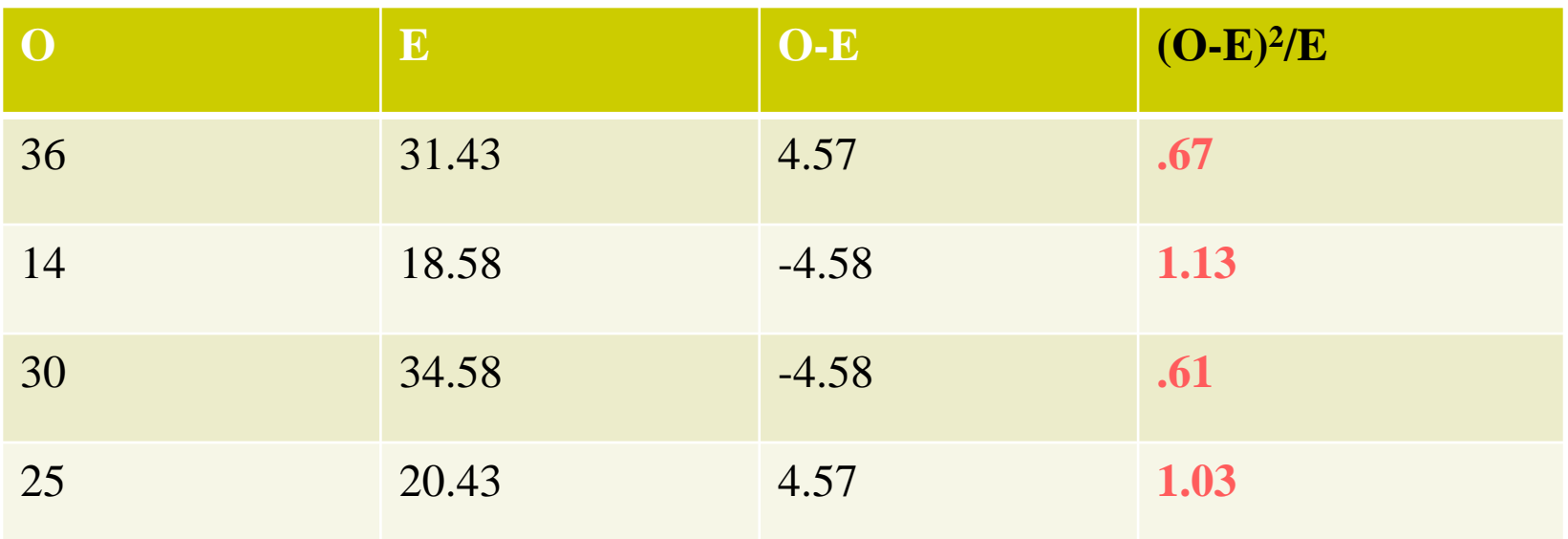

Chi square observed statistic  $= 3.44$ Or **χ²= 3.44**

### After having found the value of  $\chi^2$ , the next step is to **calculate the degree of freedom**

The **degrees of freedom** for the **chisquare** are calculated using the following **formula**:  $df = (r-1)(c-1)$  where r is **the number of rows** and **c is the number of columns**. **df gender preferences** Df=  $(2-1)$   $(2-1)=1$ If the observed value of **chi**-**square**  test statistic  $(\chi^2)$  is greater than the **critical value,** the **null hypothesis can be rejected**

### The next step is to compare the value of  $\chi^2$  with the critical **value of the degree of freedom 1** using the following table

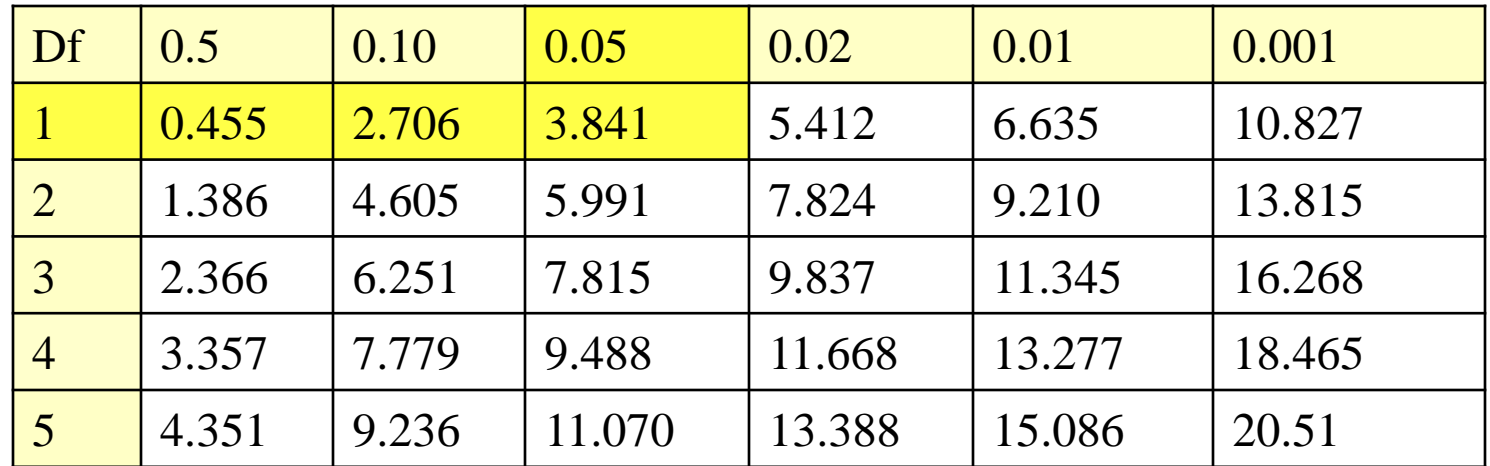

#### **Probability Level (alpha)**

Chi Square (Observed statistic) = 3.44

Probability Level (df=1 and  $.05$ ) = 3.841 as shown in the table

So, Chi Square statistic < Probability Level ( show in yellow in the table)

So, the null hypothesis hpothesis is accepted.

**There is no significant difference between product choice and gender.**

If the observed value of **chi**-**square test** statistic (**χ² ) is greater than the critical value,** the **null hypothesis can be rejected.**

**If it is lower, the null hypothesis is rejected.**

**In other words,**

If the chi square **statistic exceeds the probability or critical table value** (based upon a p-value of x and n degrees of freedom**) the null hypothesis should be rejected.** 

# **Task**

- Survey of 200 students
- questions
- 1. Do you own a computer?
- 2. Do you use moodle in your studies ?
- H1: Students who own a computer use moodle in the studies.
- Ho: Students who own a computer don't use moodle in their studies

### These are the observed frequencies; calculate the expected frequencies, then  $\chi^2$  and accept or refute the null hypothesis

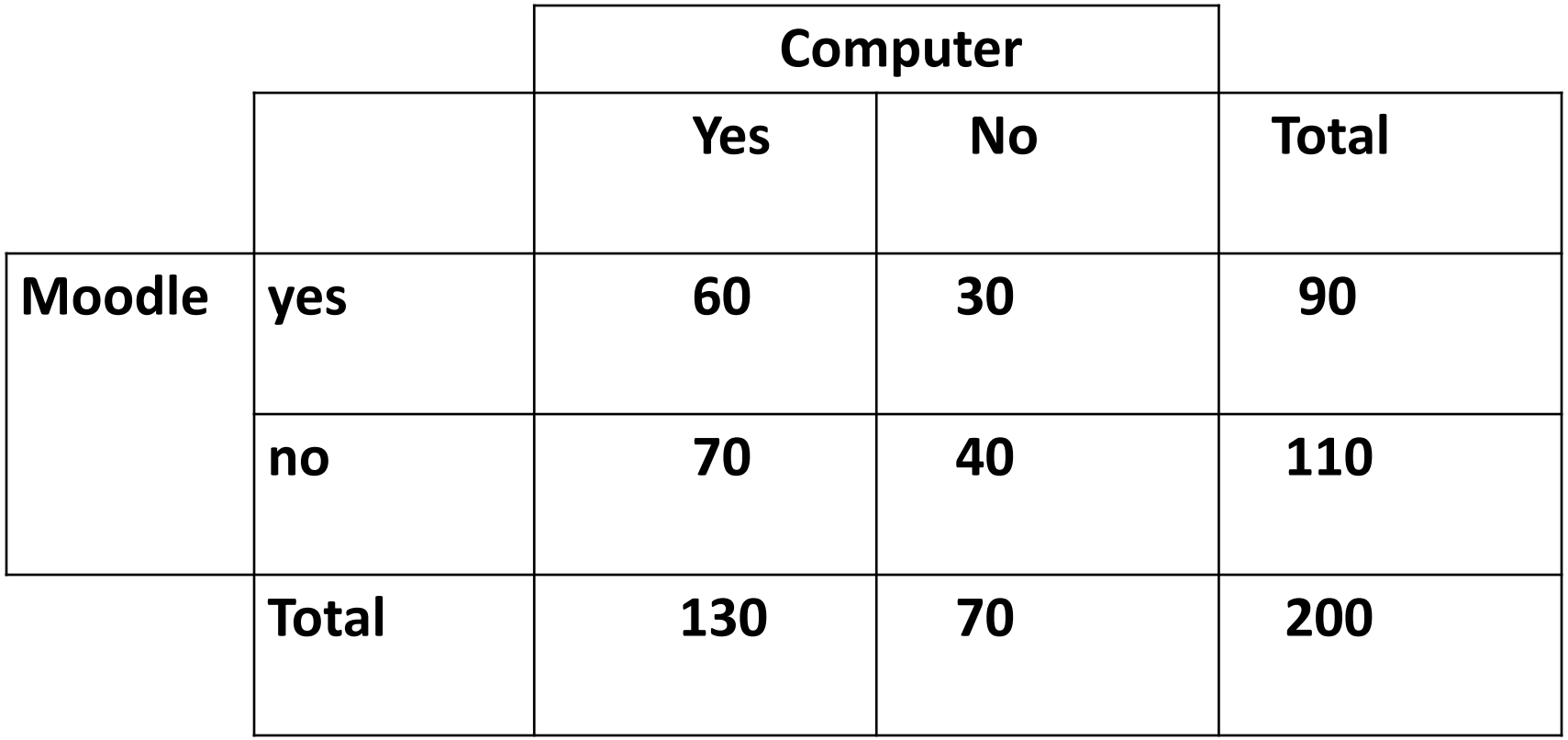

## References

- Miller, S. (1984). Experimental design and statistics (2nd ed.). London and New York: Routledge.
- Salking, N.J. (2012): 100 Questions and Answers about Research Methods. University of Kansas: Sage Publications.
- Descombe, M. (2003). The good research guide for small-scale social research projects (2<sup>nd</sup> ed). McGraw-Hill Education: Open University Press.